### An Overview of CADP 2001

**Hubert Garavel** *VASY teamINRIA Rhône-Alpes 655, avenue de l'Europe 38330 Montbonnot Saint Martin*

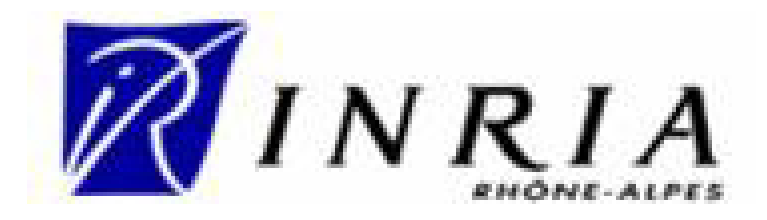

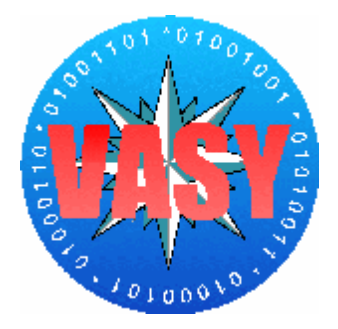

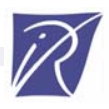

## CADP

- •*CAESAR/ALDEBARAN Development Package*
- • A toolbox for protocol and distributed systems engineering
- Main features:
	- modelling using process algebras (LOTOS)
	- –equivalence checking (bisimulations)
	- –model checking (modal mu-calculus)
	- –exhaustive, partial, on the fly, compositional verification
	- –C code generation, rapid prototyping
	- –step by step simulation, random execution
	- –test generation

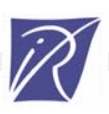

# Origins of CADP

- Work initiated in 1986
- Joint work between
	- the VASY team of INRIA
	- the Verimag laboratory
	- *with contributions of*
		- the PAMPA team of IRISA
		- the FMT group at the University of Twente

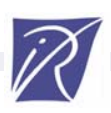

# Main applications of CADP

- Industrial case-studies
	- –hardware, software, telecom, embeded systems…
	- –formal specification of critical systems and protocols
	- –simulation, rapid prototyping, verification, testing
- Research
	- –analysis of new systems/protocols
	- –experimentation of new verification/testing algorithms
	- –implementation of new modelling languages
- Education
	- –concurrency, process algebras, bisimulations, model checking
	- –robust tools for lab exercises and student projects

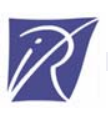

# **Outline**

- • LOTOS and the Labelled Transition Systems model (LTSs)
- Tools for LOTOS
- •Tools for explicit LTSs
- •Tools for implicit LTSs
- •Tools for compositional verification
- CADP architecture
- Conclusion

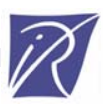

### LOTOS and the LabelledTransition Systems (LTS) model

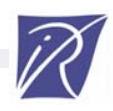

# LOTOS

**Language Of Temporal Ordering Specification [ISO-8807:1989]**

- • A Formal Description Technique for the specification of protocols and distributed systems
- •Two orthogonal sub-languages:

Data: abstract data types (ActOne)

- –sorts and operations
- algebraic equations

Processes: process algebras (~CCS, CSP, Circal)

- –parallel processes (interleaving semantics)
- –message-passing communication

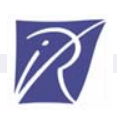

# LOTOS types: An example

**type** FLOOR **is** BOOLEAN **sorts**FLR

#### **opns**

LOWER (\*! constructor \*), MIDDLE (\*! constructor \*), UPPER (\*! constructor \*), ERROR (\*! constructor \*) :-> FLR INCR, DECR : FLR -> FLR \_ == \_ , \_ <\_ , \_ >\_ : FLR, FLR -> BOOL

#### **eqns**

```
forall X, Y:FLR
ofsort FLRINCR (LOWER) = MIDDLE;
  INCR (MIDDLE) = UPPER;
 (* else *) INCR(X) = ERROR;
```
**ofsort** FLRDECR (MIDDLE) = LOWER; DECR (UPPER) = MIDDLE;  $(*$  else \*) DECR  $(X)$  = ERROR;

**ofsort** BOOLX == X = true; (\* else \*)  $X == Y = false$ ;

```
ofsort BOOLLOWER 
< MIDDLE = true;
  LOWER 
< UPPER = true;
  MIDDLE 
< UPPER = true;
  (* else *) X 
< Y = false;
```

```
ofsort BOOLX > Y = Y 
< X;
endtype
```
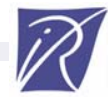

#### LOTOS processes: An example

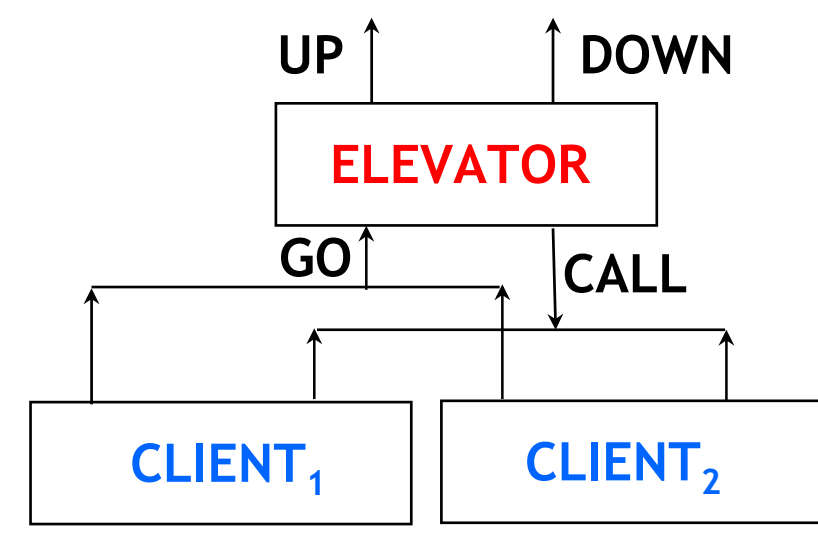

```
ELEVATOR [CALL, GO, UP, DOWN] (LOWER, LOWER)
|[CALL, GO]|
  (
  CLIENT [CALL, GO] (LOWER, UPPER)
  |||
  CLIENT [CALL, GO] (UPPER, MIDDLE)
  )
```
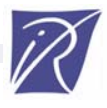

# LOTOS processes (cont'd)

```
process ELEVATOR [CALL, GO, UP, DOWN] (CURRENT, TARGET: FLR) : noexit :=
   [TARGET > CURRENT] ->
     UP !INCR (CURRENT);
      ELEVATOR [CALL, GO, UP, DOWN] (INCR (CURRENT), TARGET)
   []
   [TARGET < CURRENT] ->
     DOWN !DECR (CURRENT);
      ELEVATOR [CALL, GO, UP, DOWN] (DECR (CURRENT), TARGET)
   []
   [TARGET == CURRENT] ->
     (
     CALL ?NEW_TARGET:FLR;
      ELEVATOR [CALL, GO, UP, DOWN] (CURRENT, NEW_TARGET)
    \prodGO ?NEW_TARGET:FLR;
      ELEVATOR [CALL, GO, UP, DOWN] (CURRENT, NEW_TARGET)
     )
endproc
```
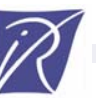

#### Labelled Transition Systems (LTSs)

• LTS: the standard semantic model for actionbased languages (including LOTOS)

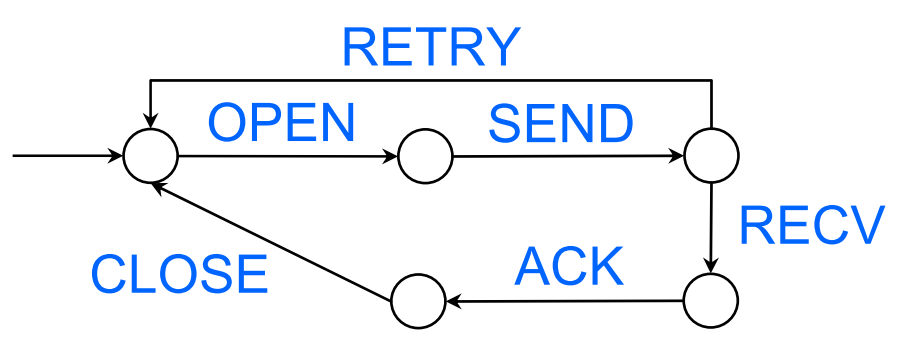

- $M = (S, A, T, s_0)$ , where:
	- *S:* set of states
	- –*A:* set of labels (information attached to transitions)
	- –*T*∈*S*×*A*× *S:* transition relation
	- *s* 0∈ *S:* initial state

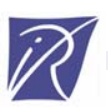

# LTSs and verification

- • LTSs provide a standard basis for many automated verification algorithms
- • Examples:
	- Reachable state analysis (LTS exploration)
	- Equivalence checking (bisimulations)
	- Model checking (modal mu-calculus)

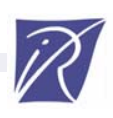

#### Computer representations of LTSs

- •• "Explicit" LTS (or LTS "in extenso"): LTS defined by the exhaustive list of its states and transitions
	- state successors and state predecessors are available: the LTS can be explored both forward and backward
	- this enables both global and local (on the fly) verification
	- CADP provides the BCG tools for explicit (finite) LTSs
- •• "Implicit" LTS (or LTS "in comprehension"): LTS defined by its initial state and successor function
	- state predecessors are not known: only forward exploration (local verification) is allowed
	- CADP provides the Open/Caesar tools for implicit LTSs

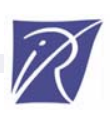

## CADP tools for LOTOS

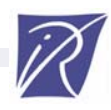

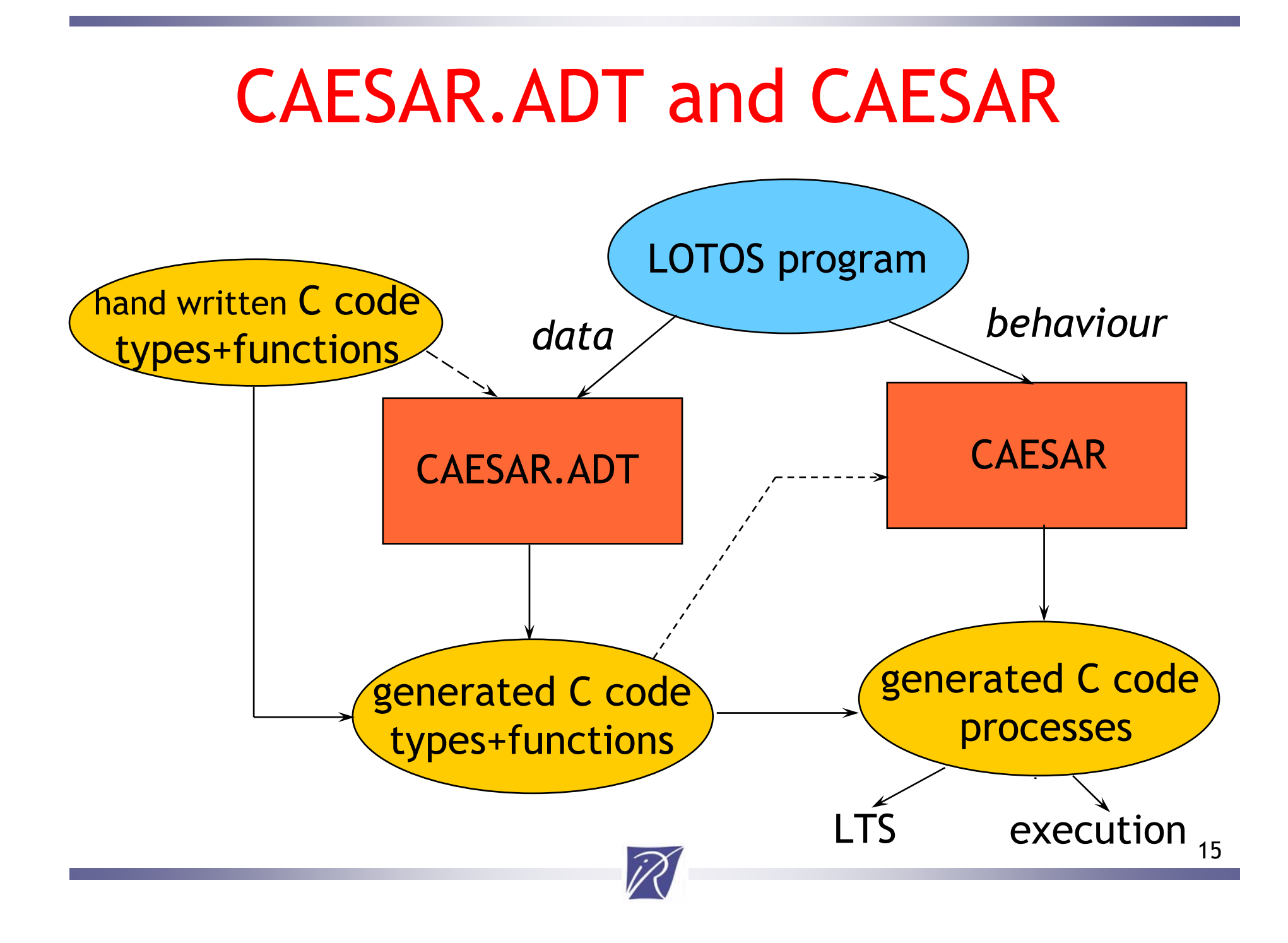

## CAESAR.ADT

- **Translation LOTOS ADTs** <sup>→</sup>**C**
	- each LOTOS sort  $\rightarrow$  one C type
	- each LOTOS operation  $\rightarrow$  one C function
- • **Assumptions wrt standard LOTOS**
	- difference between constructors and non-constructors
	- free constructors
	- equations seen as rewrite rules with pattern-matching and priorities
- • **Specialized C code generation**
	- Oriented towards model checking
	- *Optimize memory first, then speed*

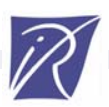

# CAESAR.ADT (cont'd)

#### •**Compiling data strutures**

- dynamic data structures (lists, trees, …) allowed
- optimized memory implementation:
	- minimal number of bits
	- permutation of "record" fields
	- common subterm sharing
- • **Compiling functions**
	- –pattern matching compiling algorithm
	- ad hoc optimisations

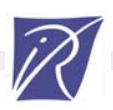

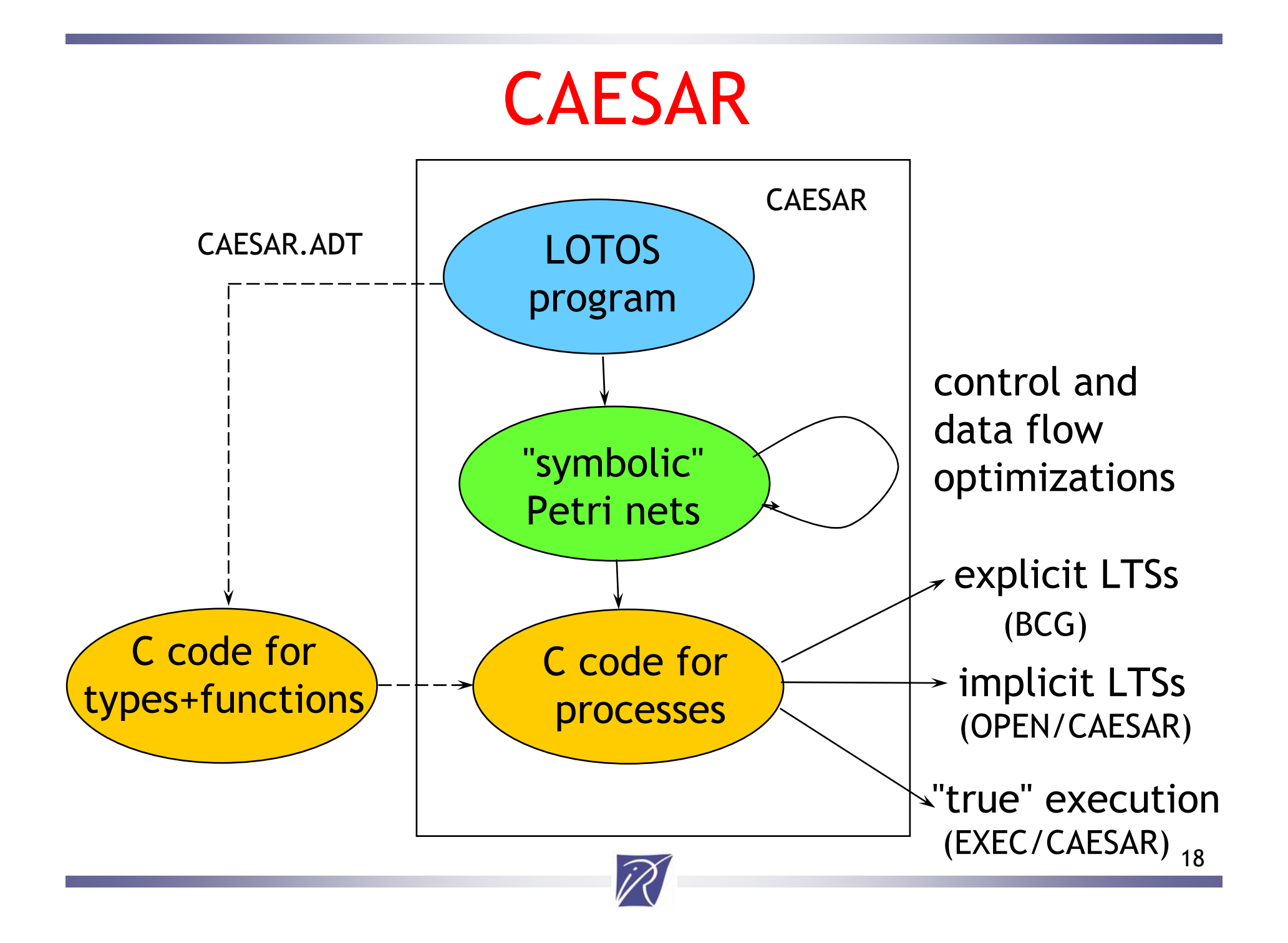

## CADP tools for *explicit* LTSs

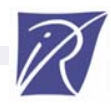

# Motivations

- •How to store **large** LTSs in computer files?
- • Existing text-based formats are not satisfactory:
	- – disk space consuming (hundreds of Mbytes, Gbytes)
	- slow (read/write operations are costly)
	- –sometimes ambiguous

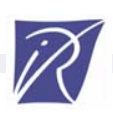

# The BCG format of CADP

BCG (*Binary-Coded Graphs*):

- •**a compact file format** for storing LTSs
- **a set of APIs**
- **a set of software libraries**
- •**a set of tools (binary programs and scripts)**

implementation : 30,000 lines of C code BCG is shipped as a component of CADP All the CADP tools use BCG consistently

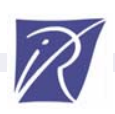

# The BCG libraries and APIs

- •**bcg\_write:** API to create a BCG file
- •**bcg\_read:** API to read a BCG file
- • **bcg\_transition:** API to store a transition relation in memory:
	- –successor function, or
	- –predecessor function, or
	- –successor and predecessor functions

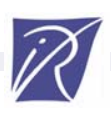

## The basic BCG tools

- •**bcg\_info:** extract info from a BCG file
- •**bcg\_io:** convert BCG ↔ other formats
- •**bcg\_labels:** hide and/or rename labels
- •**bcg\_draw, bcg\_edit:** visualize LTSs

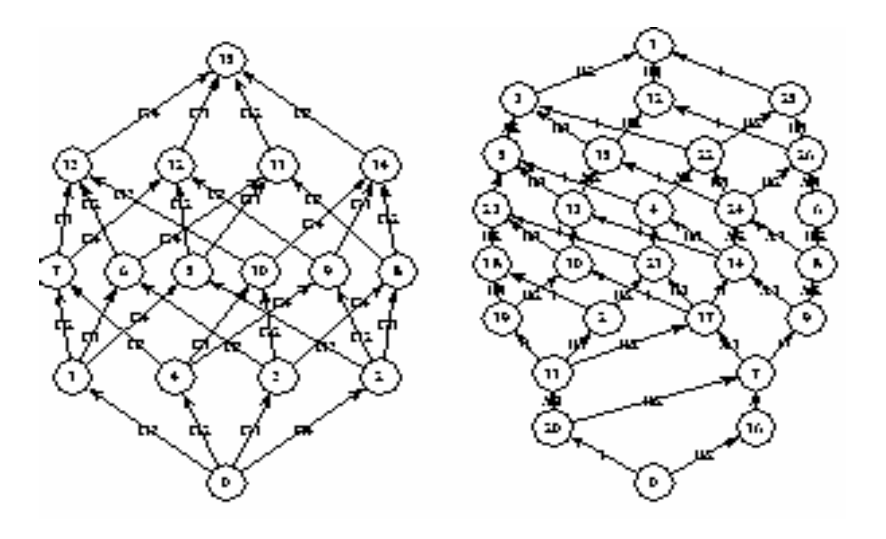

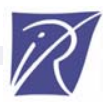

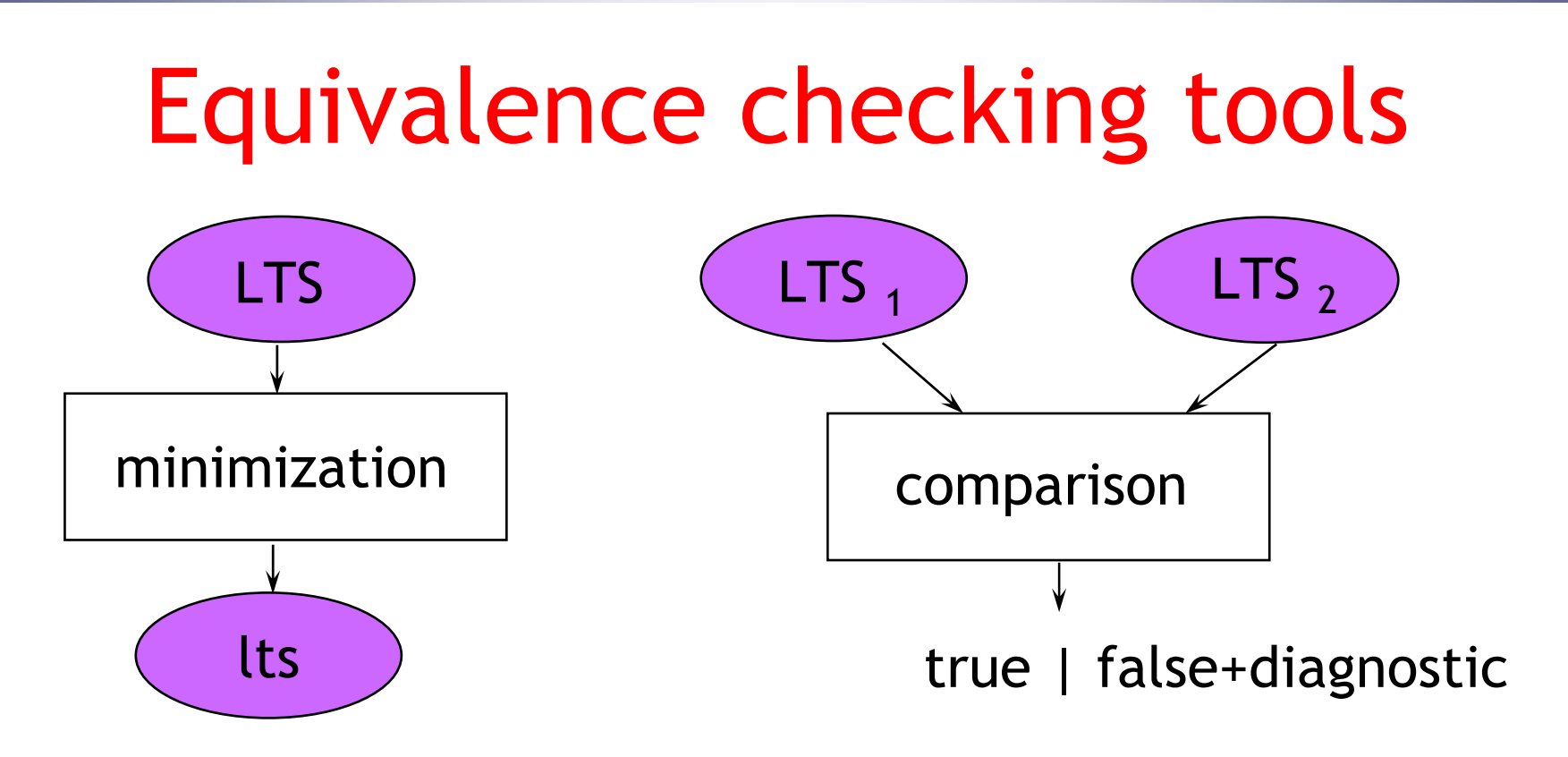

- CADP supports 3 such tools:
	- ALDEBARAN (Verimag)
	- FC2TOOLS (INRIA/Meije) interfaced with CADP
	- $\mathcal{L}_{\mathcal{A}}$ BCG\_MIN (INRIA/VASY) – the most recent
- Various equivalences supported: strong, observational, branching, safety…

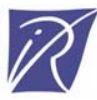

# BCG\_MIN: Minimization of LTSs

- • This tool handles several types of LTSs:
	- standard LTSs
		- $\checkmark$ strong bisimulation [~Kanellakis-Smolka]  $\checkmark$  branching bisimulation [Groote-Vaandrager]  $\checkmark$  better performances than Aldebaran and Fc2min
		- $\checkmark$  better display of equivalence classes
	-
	- stochastic LTSs
	- mixed models
- probabilistic LTSs "**prob** *p*" transitions
	- "**rate**λ" transitions
	- "*label* ; **prob** *p*" or "*label* ; **rate** λ" transitions
- •*Joint work with Holger Hermanns*

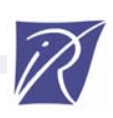

# Model checking tools: XTL

#### XTL:

- a query language for LTSs (encoded in BCG)
- a compiler for this language

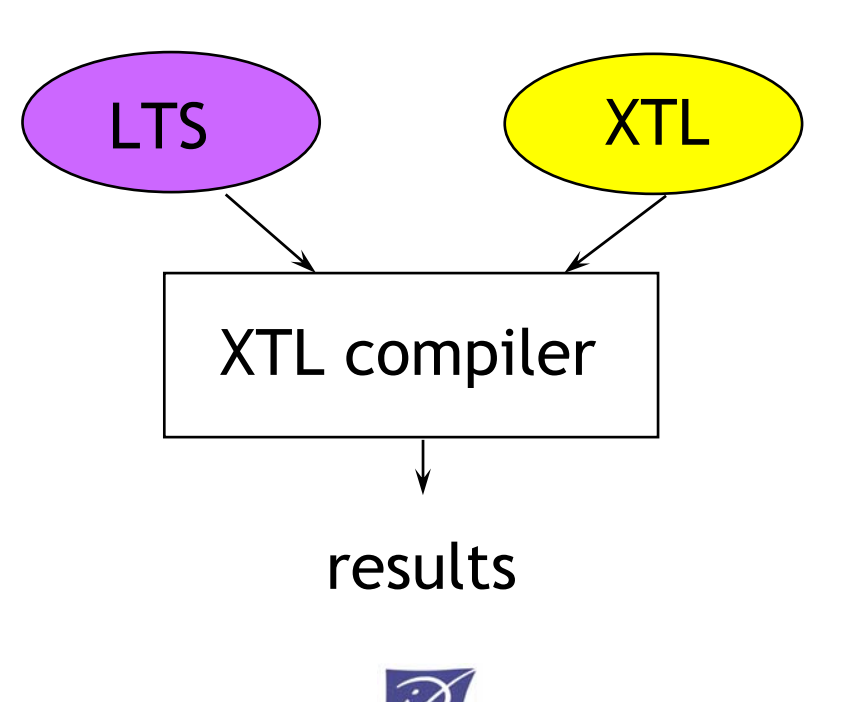

# XTL: Principles and applications

- Main features of XTL
	- functional language with model checking features
	- special types: **states, state sets, transitions, transition sets, labels** …
	- access to the typed objects of the BCG file
- • Applications of XTL
	- libraries: HML, CTL, ACTL, mu-calculus
	- rapid prototyping of temporal logics
	- temporal logics extended with value passing

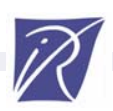

# XTL: An example

The  $\langle A\rangle$ F modality of HML (Hennessy-Milner logic) can be expressed in XTL

〈 *A* 〉 *F* denotes the set of states *S* that

- –lead to states satisfying *F*
- –following transitions satisfying *A*

```
def Diamond
(
A:labelset, 
F:stateset):stateset =
   { 
S:state where
     exists
T:edge among out (
S) in
        (label (
T) among
A) and (target (
T) among
F
)
     end_exists }
end_def
```
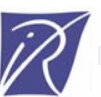

## CADP tools for *implicit* LTSs

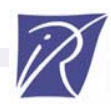

## Motivations

- *Most model checkers are dedicated to oneparticular input language (Spin, SMV, …)*
- •*They can't be reused easily for other languages*
- Idea: introduce modularity by separating
	- **language-dependent aspects:**  compiling language into LTS model
	- **language-independent algorithms**: algorithms for LTS exploration

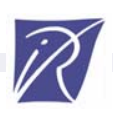

#### OPEN/CAESAR

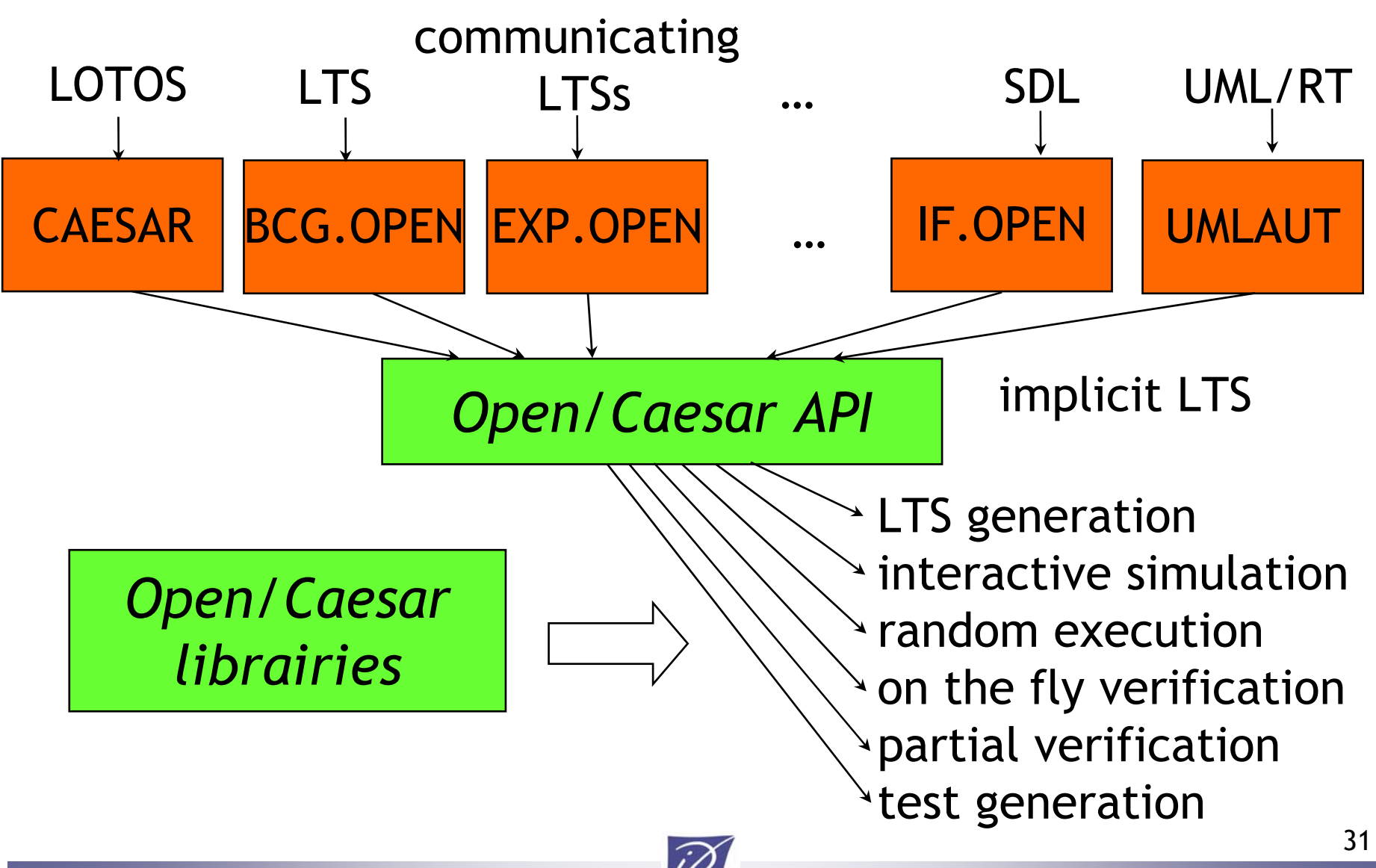

# OPEN/CAESAR libraries

#### **A set of predefined data structures**

- EDGE : list of transitions (e.g., successor lists)
- HASH : catalog of hash functions
- STACK\_1 : stacks of states and/or labels
- DIAGNOSTIC\_1 : set of execution paths
- TABLE\_1 : state tables
- BITMAP : Holzmann's "bit state" tables

#### **Specific primitives for on the fly verification**

- possibility to attach additional information to states
- stack or table overflow => backtracking
- etc.

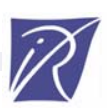

# OPEN/CAESAR applications

- EXECUTOR : random walk
- SIMULATOR : interactive simulation (textual)
- XSIMULATOR : interactive simulation (graphical)
- GENERATOR : exhaustive LTS generation
- REDUCTOR : LTS generation with safety reduction
- PROJECTOR : LTS generation with constraints
- TERMINATOR : Holzmann's bit-space algorithm
- EXHIBITOR : search paths defined by reg. expr.
- EVALUATOR : evaluation of mu-calculus formulas
- TGV : test sequence generation

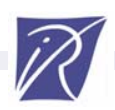

#include "caesar\_graph.h" #include "caesar\_edge.h" #include "caesar\_table\_1.h"

}

#### An example: GENERATOR

TYPE\_TABLE\_1 t; TYPE\_STATE s1, s2; TYPE\_EDGE e1\_en, e; TYPE\_LABEL l; TYPE\_INDEX\_TABLE\_1 n1, n2 TYPE\_POINTER dummy;

INIT\_GRAPH (); INIT\_EDGE (FALSE, TRUE, TRUE, 0, 0); CREATE TABLE  $1$  (&t, 0, 0, 0, 0, 0, TRUE, NULL, NULL, NULL); if  $(t == NULL)$  ERROR ("not enough memory for table");

```
START_STATE ((TYPE_STATE) PUT_BASE_TABLE_1 (t));
PUT_TABLE_1 (t);
while (!EXPLORED_TABLE_1 (t)) {
  s1 = (TYPE STATE) GET BASE TABLE 1 (t);n1 = GET INDEX TABLE 1 (t);
  GET TABLE 1 (t);
```

```
CREATE_EDGE_LIST (s1, \& e1 \text{ en}, 1);if (TRUNCATION EDGE LIST () != 0) ERROR ("not enough memory for edge lists");
```

```
ITERATE LN EDGE LIST (e1 en, e, l, s2) \{COPY_STATE (TYPE_STATE) PUT_BASE_TABLE_1 (t), s2);
  (void) SEARCH_AND_PUT_TABLE_1 (t, & n2, \& dummy);print_edge (n1, STRINGLABEL (l), n2);
}
DELETE_EDGE_LIST (&e1_en);
```
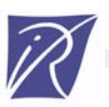

# Three recent OPEN/CAESAR tools

- Three different application areas:
- Simulation:
	- => OCIS (*Open/Caesar Interactive Simulator* )
- •Model checking:

=> EVALUATOR 3.0

• Test generation:  $\Rightarrow$  TGV

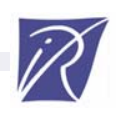

#### OCIS *(Open/Caesar Interactive Simulator)*

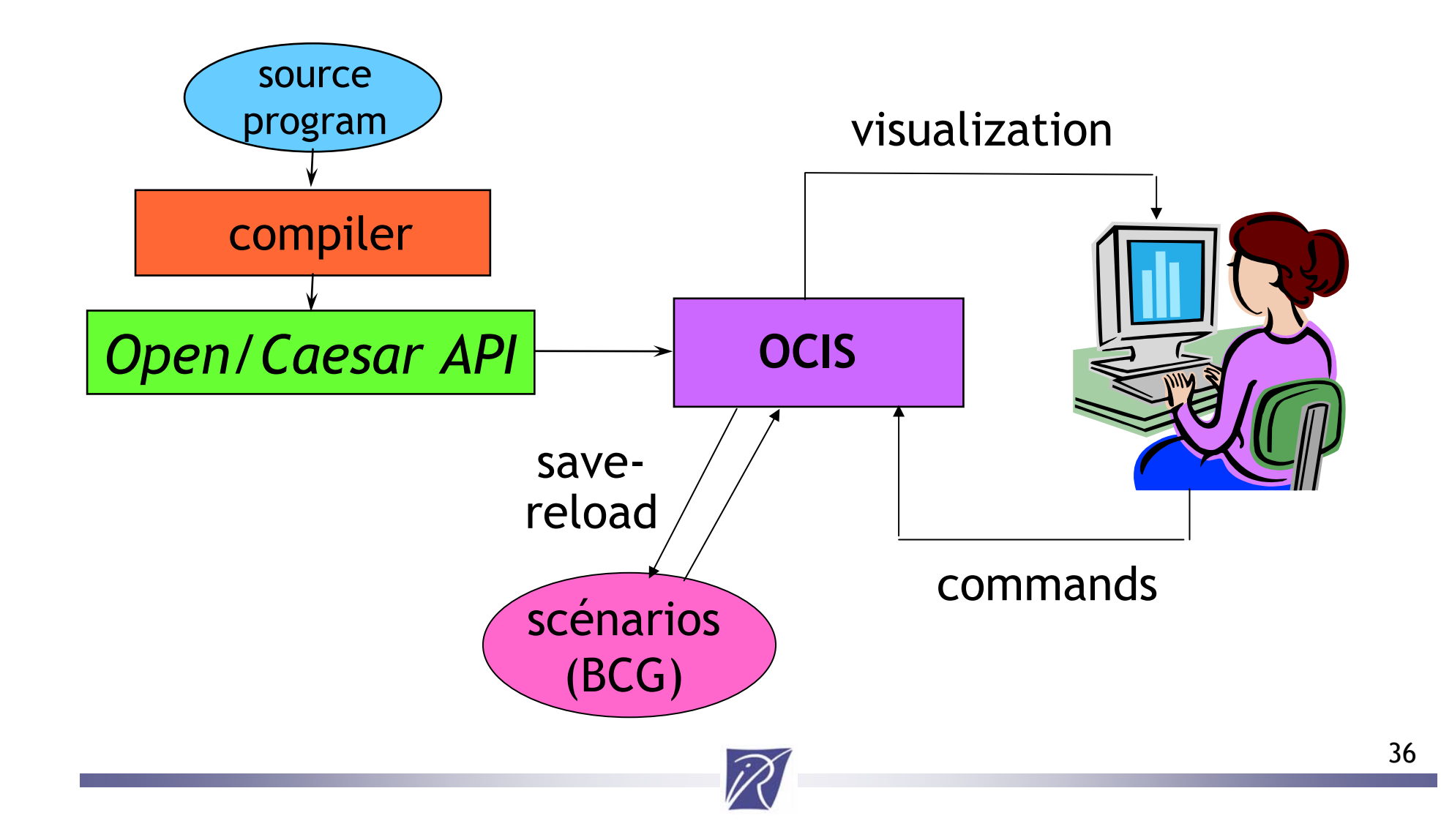

#### OCIS *(Open/Caesar Interactive Simulator)*

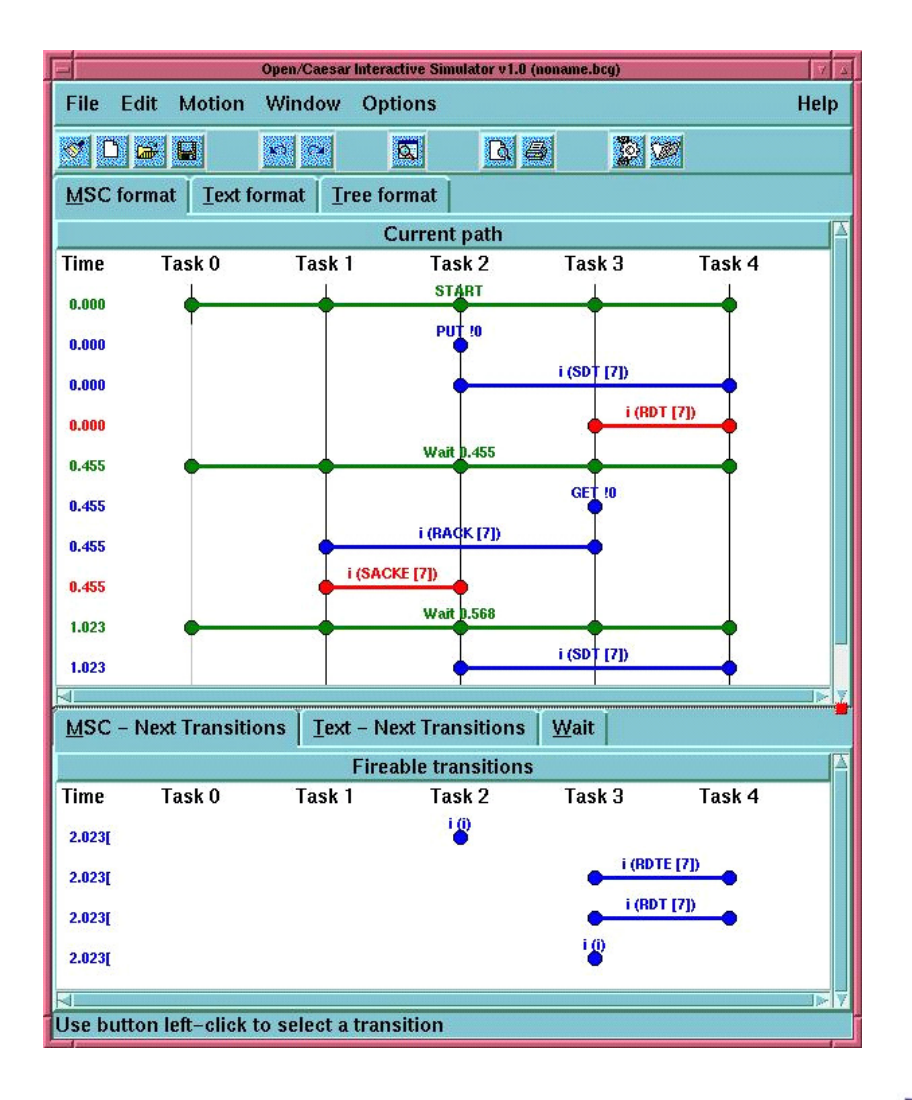

- language-independent
- tree-like scenarios
- save/load scenarios
- source code access
- dynamic recompile
- support for tasks and MSCs

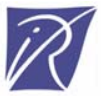

## Evaluator 3.0

On-the-fly model checking of regular alternation-free mu-calculus

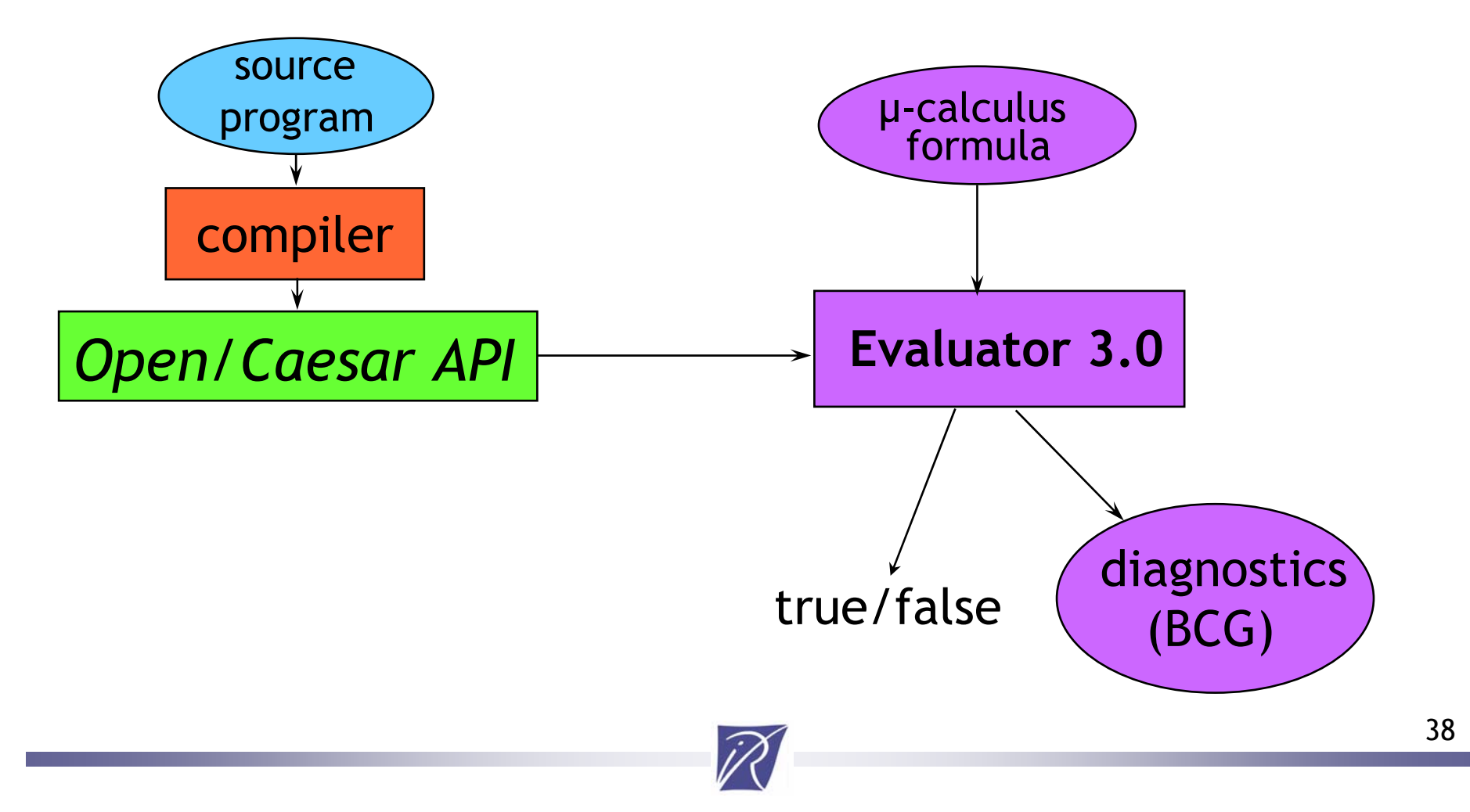

## TGV

#### On-the-fly generation of test cases according to hand-written test purposes

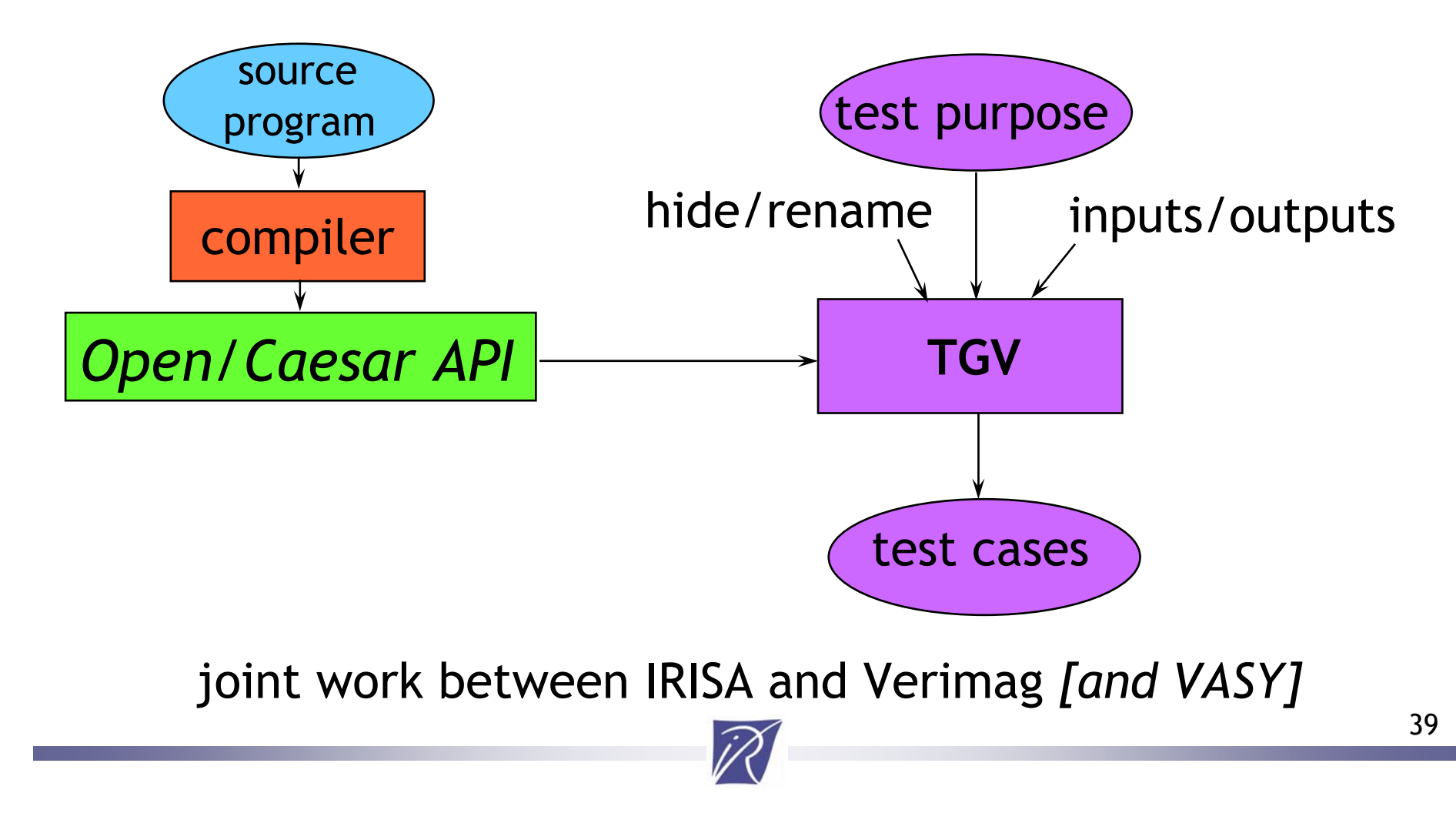

#### CADP tools for compositional verification

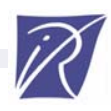

# Compositional verification

- •A significant mean to fight state explosion
- • Principle:
	- Generation of separate processes
	- Minimization of processes
	- Recombination of minimized processes
- • CADP provides numerous tools for compositional verification

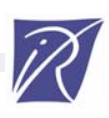

# The SVL language

- •SVL: a scripting language supplied with CADP
- Two motivations:
	- Provide a textual interface for all the tools ofCADP (+ Fc2Tools)
	- Enable an easy writing of compositional verification scenarios
- • Targeted audience:
	- Novice users (simple verifications)
	- Expert users (sophisticated verifications, namely compositional)

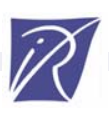

# Script SVL: Example 1

```
% DEFAULT_LOTOS_FILE="bitalt_protocol.lotos"
"bitalt_protocol.exp" = 
   leaf strong reduction of
     hide SDT, RDT, RDTe, RACK, SACK, SACKe in
        (
          (BODY_TRANSMITTER ||| BODY_RECEIVER)
          |[SDT, RDT, RDTe, RACK, SACK, SACKe]|
          (MEDIUM1 ||| MEDIUM2)
        );
"bitalt_dead.seq" = deadlock of "bitalt_protocol.exp";
"bitalt_live.seq" =livelock of "bitalt_protocol.exp";
branching comparison using fly with aldebaran
        "bitalt_protocol.exp" == "bitalt_service.lotos";
```
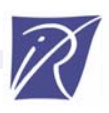

# Script SVL: Example 2

```
% DEFAULT_LOTOS_FILE="rel_rel.lotos"
"crash_trans.bcg" 
= strong reduction of CRASH_TRANSMITTER ;
"rel_rel.bcg" 
= generation of leaf strong reduction of
   hide R_T1, R_T2, R_T3, R12, R13, R21, R23, R31, R32 in
  ( ( ( (RECEIVER_NODE_1 -||? "r1_interface.lotos")
        |[R12, R21, R13, R31]|
          ( (RECEIVER_NODE_2 -||? "r2_interface.lotos")
           |[R23, R32]|
           (RECEIVER_NODE_3 -||? "r3_interface.lotos")
       ) -|[R_T2, R_T3]| "crash_trans.bcg"
       ) -|[R_T1, R_T2, R_T3]| "crash_trans.bcg"
     ) 
   |[R_T1, R_T2, R_T3]|
   "crash_trans.bcg");
```
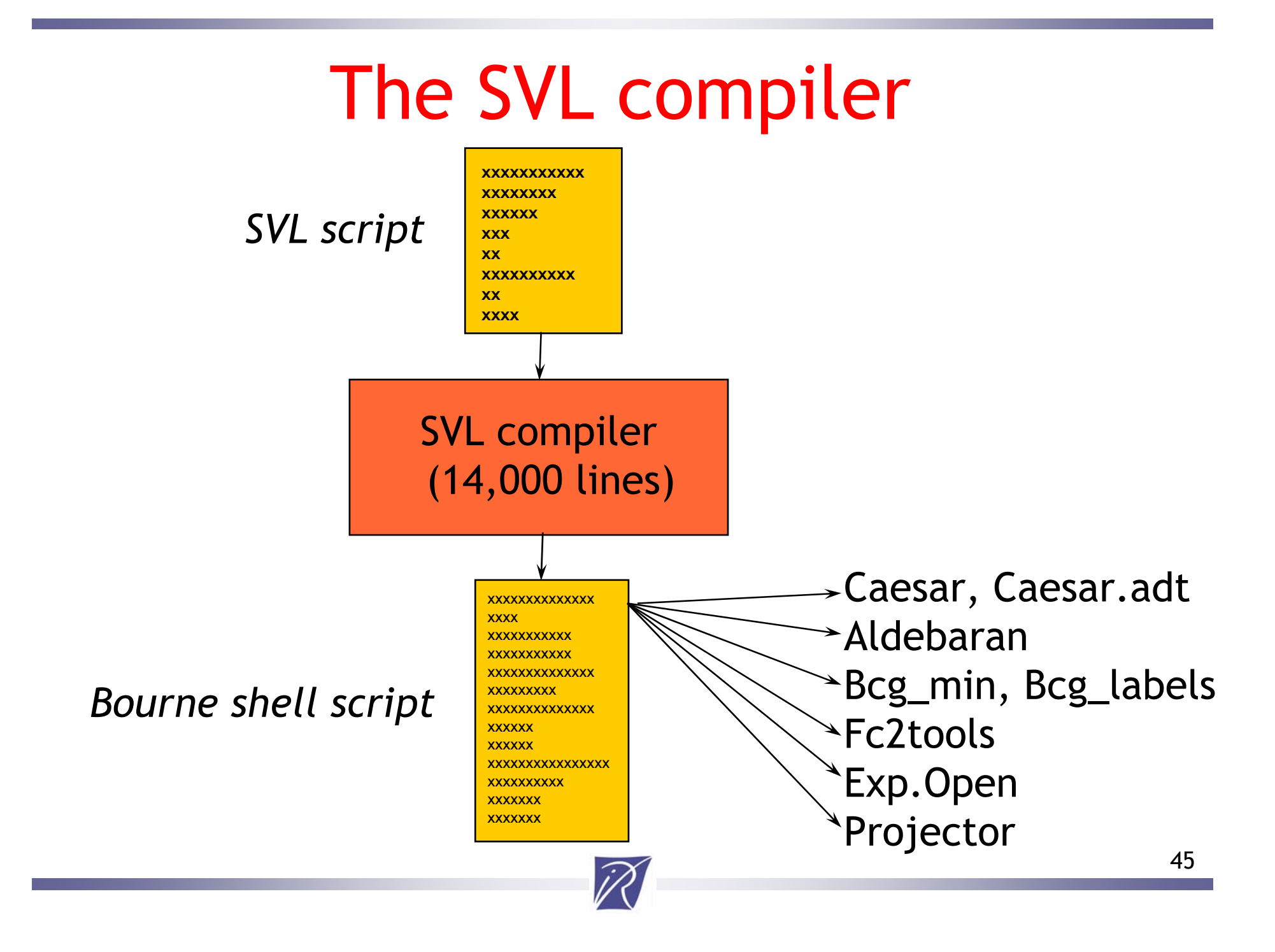

#### CADP Architecture

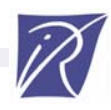

## A layered software architecture

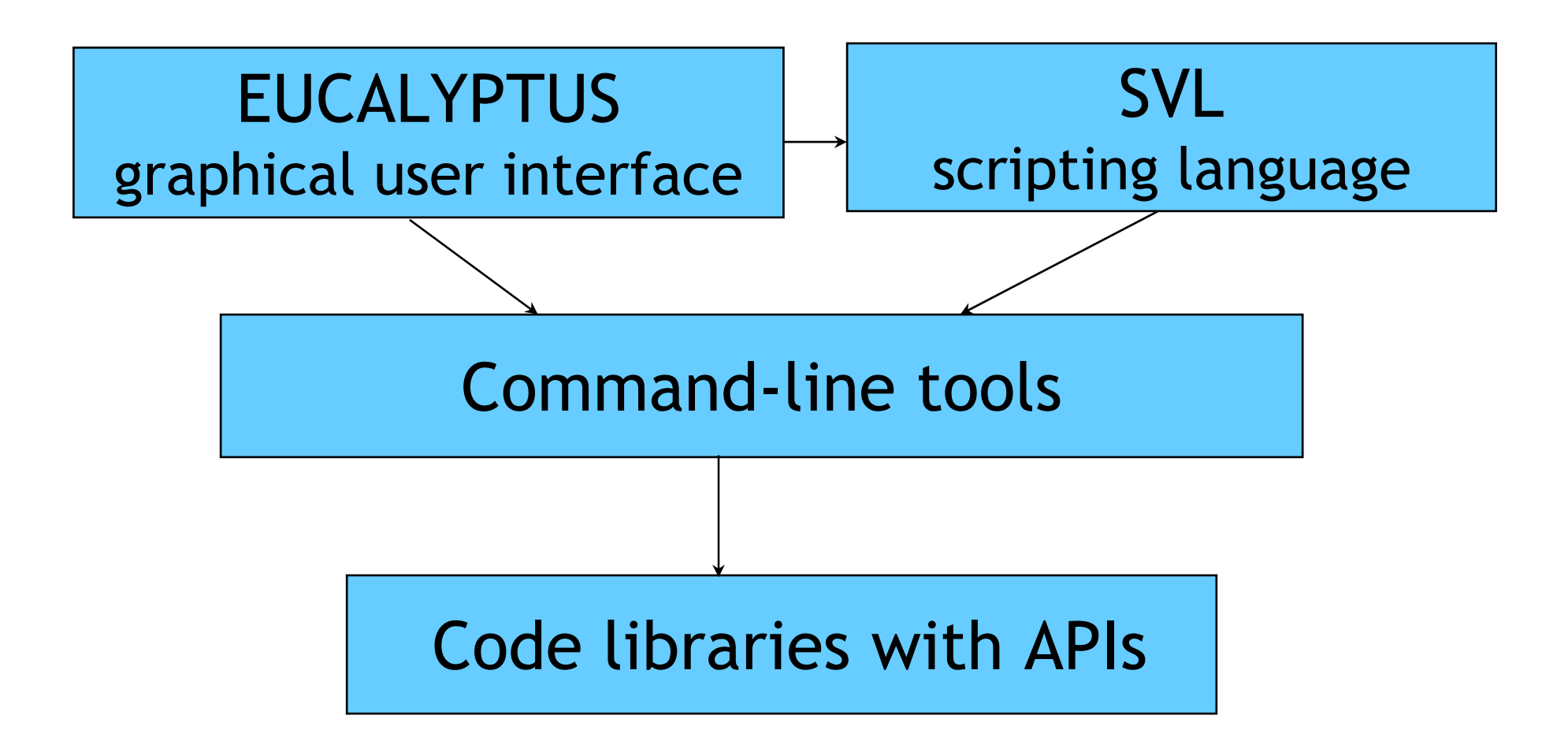

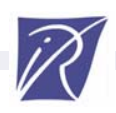

#### The EUCALYPTUS graphical user interface

- •File types
- Contextual menus
- •Dialog boxes
- •Multiple tools: CADP, FC2
- •Online help

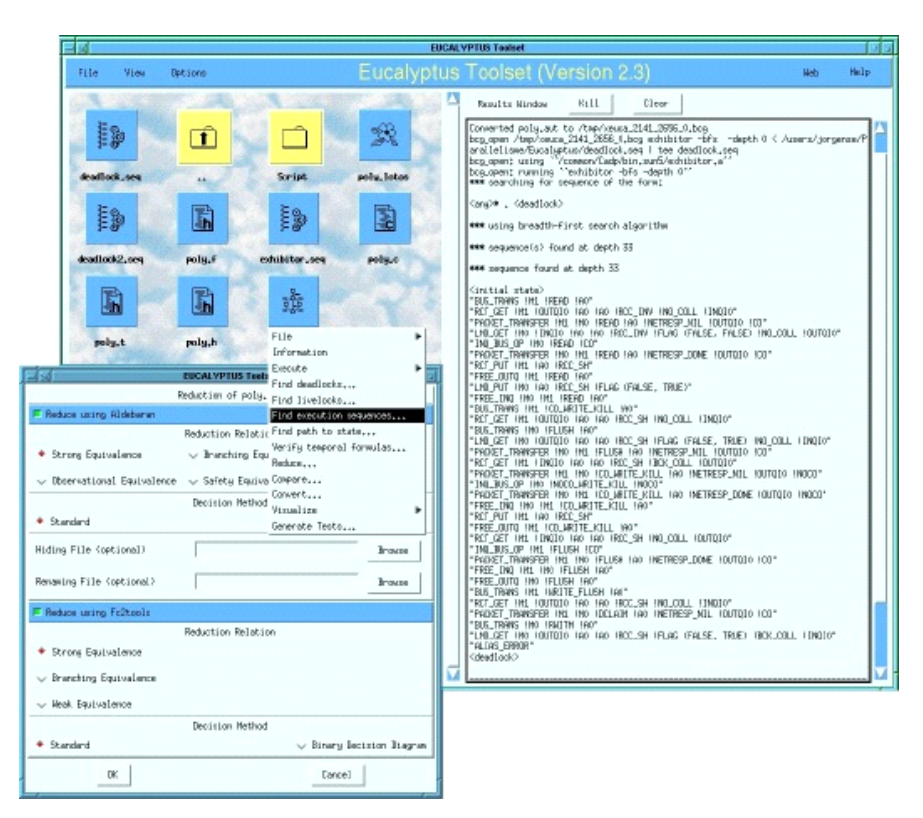

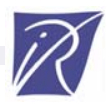

## Conclusion

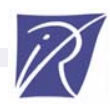

# Conclusion

- CADP: a rich platform for protocol and distributed systems engineering
- An open, extensible toolbox through well-defined APIs
- Several architectures supported:
	- –Sun running SunOS or Solaris
	- –PC running Linux
	- PC running Windows
- Large dissemination (figures dated 2001):
	- CADP licensed to **256 sites**
	- –licenses granted for **950 machines in 2001**
	- **53 case-studies** done using CADP
	- **11 research tools** built using CADP

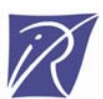

#### More information…

#### **http://www.inrialpes.fr/vasy/cadp**

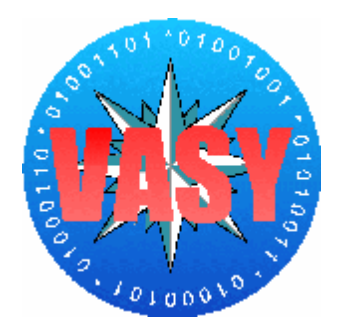

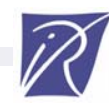